【資料/6】

## 新規船員資格取得促進助成金

趣旨

一般高卒者等の新規船員供給源からの積極的な船員確保・育成に取り組む認 定事業者が、その計画に基づき、船員(内定者及び試行雇用期間中の者に限り ます。)に対し資格要件(海技士関係資格及び安全関係資格)に係る講習等を受 講させ、当該資格要件を取得させた場合に受講費用の一部を助成します。

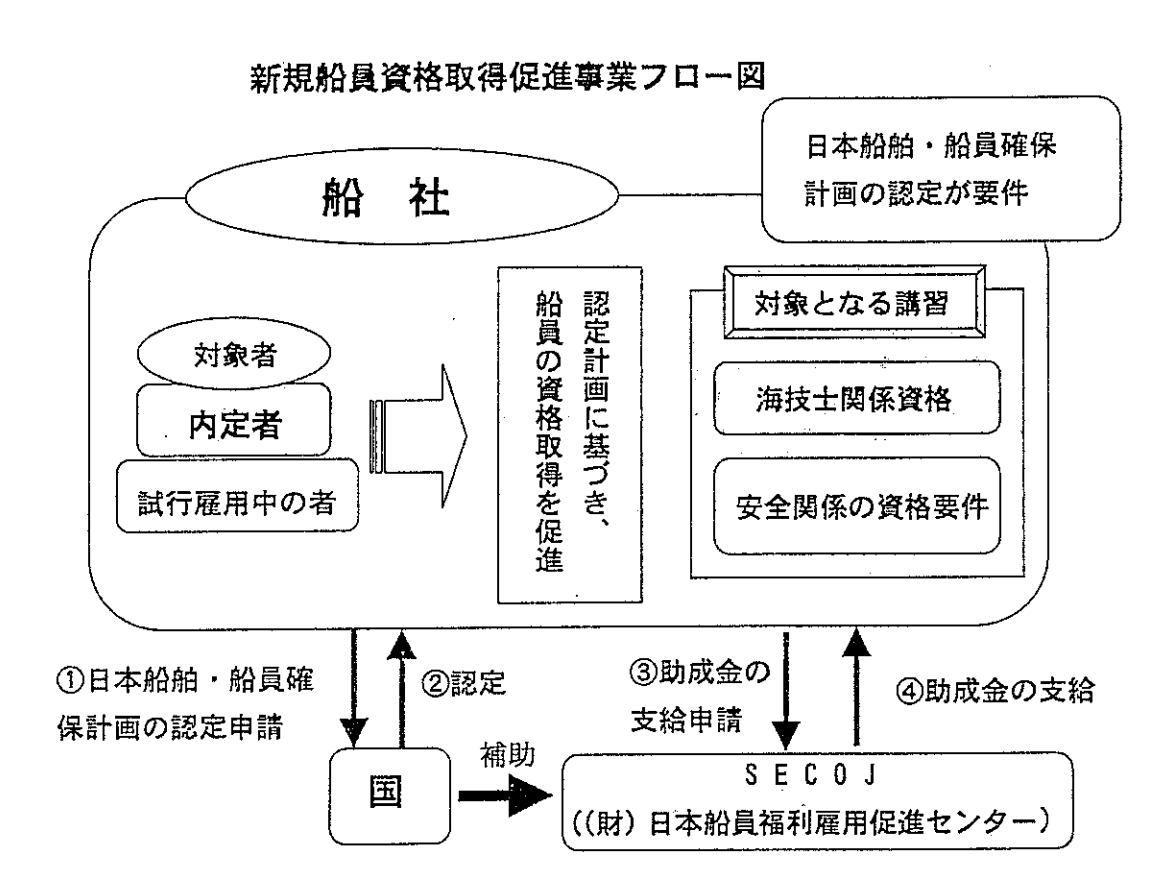

1. 支給対象

認定事業者が、新たに船員(内定者及び試行雇用期間中の者に限ります。) になろうとする者に対し、海技士関係資格及び安全関係資格に係る講習等を受 講させ、資格要件を取得させた場合。

2. 助成金の支給

認定事業者には、対象船員1人当たり講習に係る経費の2分の1の額とし、 海技士関係資格については15万円を、その他安全関係の資格については5万 円を限度に支給します。

出所: (財)日本船員福利雇用促進センター「船員計画雇用促進等事業」パンフレットより参照